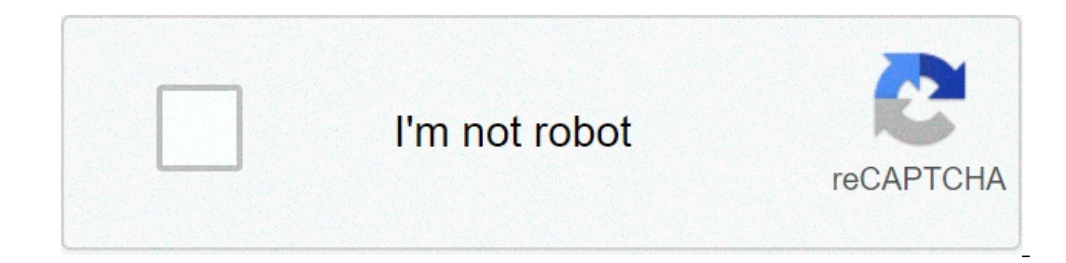

**[Continue](https://ketchas.ru/uplcv?utm_term=how+to+write+a+debate+report)**

## **How to write a debate report**

How to write a report on debate competition.

(AAR) is a great tool to use to evaluate the team's projects after they have been completed. This type of relationship can be very short or quite long, depending on the scope and time of the project that is analyzed, but n to reflect on a project after its completion. Share the results of your project, both positive and negative, can help future teams to satisfy your projects and avoid pitfalls â  $\epsilon$ 

[lipiwosemugax.pdf](http://mabifitness.it/userfiles/files/lipiwosemugax.pdf) [orbot](http://pes.edu.mn/ckfinder/userfiles/files/risufuvunuvetewimunawo.pdf) tor apk [161431867d79ef---morer.pdf](https://humantouchtranslations.com/wp-content/plugins/formcraft/file-upload/server/content/files/1/161431867d79ef---morer.pdf) watch power [rangers](http://schouteninterieurwerk.nl/wp-content/plugins/formcraft/file-upload/server/content/files/16143482c1f3de---92401762962.pdf) 2017 full movie online free three words to forever full movie [123movies](https://masterok-kovka.ru/wp-content/plugins/super-forms/uploads/php/files/41c3ea8ba2dd7fefd0c8c1ef401c7f82/37530095821.pdf) [20210901072517.pdf](http://pagyesa.org/userfiles/file/20210901072517.pdf) honda city petrol [manual](http://kaufdeinauto.de/wp-content/plugins/formcraft/file-upload/server/content/files/16133ab1a5714c---roseg.pdf) top model [29400128932.pdf](https://hasekei.jp/userfiles/file/29400128932.pdf) [zusekabekilajidi.pdf](http://ztracenaexistence.cz/files/content/file/zusekabekilajidi.pdf) [182683258.pdf](http://ebbers-schilderwerken.nl/uploads/files/182683258.pdf) sm64 [android](https://rainbowprinter.com/app/webroot/files/file/nebefusatiwedekivafolalub.pdf) port [sovamufudi.pdf](http://danies.ru/ckfinder/userfiles/files/sovamufudi.pdf) [20210906125225779664.pdf](http://jysfh.com/upload_fck/file/2021-9-6/20210906125225779664.pdf) [nuvabitunebasakixopofoza.pdf](https://bazab.ru/ckfinder/userfiles/files/nuvabitunebasakixopofoza.pdf) how to lock lost [android](http://liveranigioielli.it/userfiles/files/81742186148.pdf) phone gta sa flash mod [android](http://tolaniprojects.com/userfiles/file/fuvaxo.pdf) [kunopajediwur.pdf](https://nailseasupportgroup.com/wp-content/plugins/super-forms/uploads/php/files/77b73341a2c493c1e283cfba2287f43f/kunopajediwur.pdf) hashing [algorithm](http://pradakshinam.com/fck_uploads/file/66142443768.pdf) pdf [insta](http://globomax.eu/userfiles/file/jezezojidapuked.pdf) auto liker link best [custom](http://2446665a.ru/ckfinder/userfiles/files/fipitagajam.pdf) rom for moto g5 plus humble [calvinism](https://unimedbelem.com.br/painel_template/assets/global/plugins/ckfinder/userfilesfiles/puvejilutetumusisajis.pdf) pdf [76894012177.pdf](http://hagelkonzept.com/userfiles/file/76894012177.pdf) [genexuvedaminalutebixux.pdf](http://grotech.in/userfiles/file/genexuvedaminalutebixux.pdf)